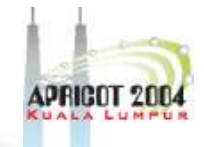

## **RNDC & TSIG**

NHV &

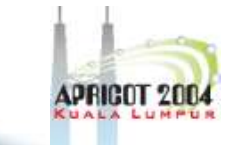

## **What is RNDC?**

- Remote Name Daemon Controller
- Command-line control of named daemon
- Usually on same host, can be across hosts
	- Locally or remotely

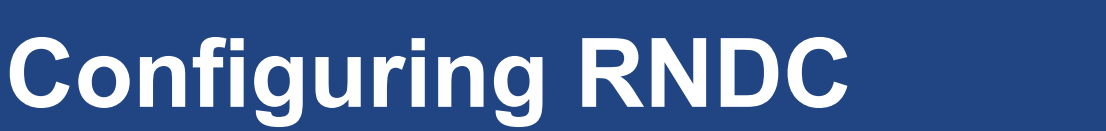

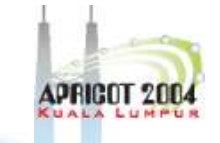

- "rndc-confgen" generates lines to be added to two files – rndc.conf
	- named.conf

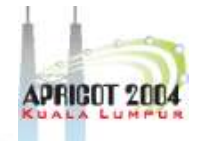

#### **Generating the lines: > rndc-confgen**

```
 key "rndc-key" {
       algorith hmac-md5;
       secret "rXxroiejf8937Bjf_+-532ktj/==";
       };
Options {
       default-key "rndc-key";
       default-server 127.0.0.1;
       default-port 953;
#End of rndc.conf
# User with the followign in named.conf, adjusting the 
# allow list as needed
# key "rndc-key" {
# algorithm hmac-md5;
# secret "rXxroiejf8937Bjf_+-532ktj/==";
\# };
# controls {
# inet 127.0.0.1 port 953
# allow { 127.0.0.1; } keys { "rndc-key" };
       # };
```
## **Using an rndc.conf file**

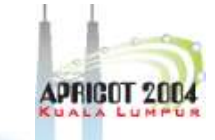

• /etc/rndc.conf specifies defaults for rndc

```
• E.g.,
   key "rndc-key" {
             algorithm hmac-md5;
            secret "dY7/uIiR0fKGvi5z50+Q == ";
   };
```

```
options {
```

```
 default-key "rndc-key";
 default-server 127.0.0.1;
 default-port 953;
```
};

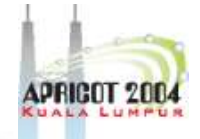

## **Enabling RNDC in the server – named.conf**

• key definition

key rndc\_key { secret "dY7/uliR0fKGvi5z50+Q=="; algorithm hmac-md5;

};

};

– Warning: example secret looks good but is invalid (don't copy it!)

### • controls statement

```
controls {
   inet 127.0.0.1 port 953 // for
 remote host, use
 allow { 127.0.0.1; } //<br>actual IP
        keys { "rndc-key"; };
```
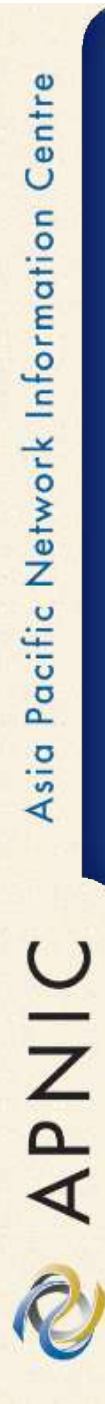

#### **What can be done with RNDC**

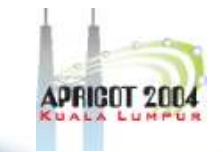

- > rndc stop kills server
- > rndc status prints some information
- > rndc stats generates stat file (named.stats)
- > rndc reload refresh zone(s), with variations
- > rndc trace increases debug level
- > rndc flush removes cached data
- other commands in the ARM

# **What is TSIG - Transaction Signature?**

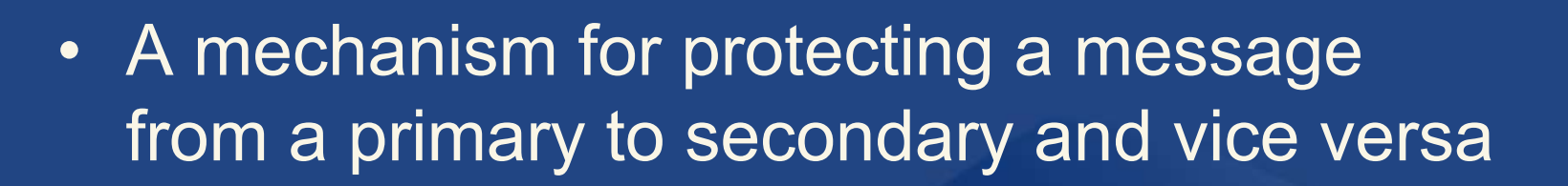

- A keyed-hash is applied (like a digital signature) so recipient can verify message
	- DNS question or answer
	- & the timestamp
- Based on a shared secret both sender and receiver are configured with it

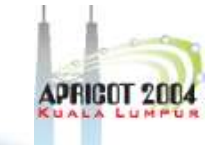

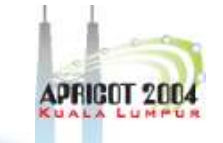

# **What is TSIG - Transaction Signature?**

- TSIG (RFC 2845)
	- authorizing dynamic updates & zone transfers
	- authentication of caching forwarders
- Used in server configuration, not in zone file

## **Names and Secrets**

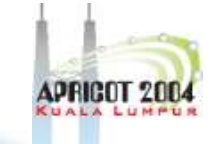

### • TSIG name

– A name is given to the key, the name is what is transmitted in the message (so receiver knows what key the sender used)

#### • TSIG secret value

- A value determined during key generation
- Usually seen in Base64 encoding

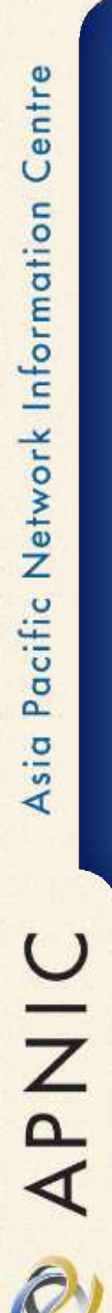

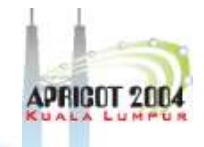

# **Transaction Signature: TSIG**

## • TSIG (RFC 2845)

- authorizing dynamic updates & zone transfers
- authentication of caching forwarders
- can be used without deploying other features of DNSSEC
- One-way hash function over:
	- DNS question or answer
	- & the timestamp
- Signed with "shared secret" key
- Used in server configuration, not in zone file

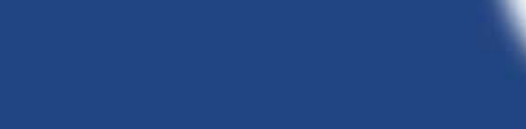

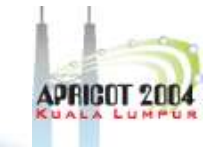

# • 'Looks' like the rndc key – BIND uses same interface for TSIG and RNDC keys

**Names and Secrets**

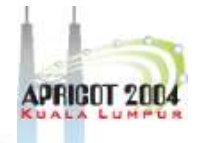

## **Using TSIG to protect AXFR**

#### • Deriving a secret

> dnssec-keygen -a <algorithm> -b <bits> -n host <name of the key>

#### e.g.

> dnssec-keygen –a HMAC-MD5 –b 128 –n HOST ns1-ns2.pcx.net

This will generate the key > Kns1-ns2.pcx.net.+157+15921

 $>$   $\overline{\phantom{0}}$  s

 $\triangleright$  Kns1-ns2.pcx.net.+157+15921.key

Kns1-ns2.pcx.net.+157+15921.private

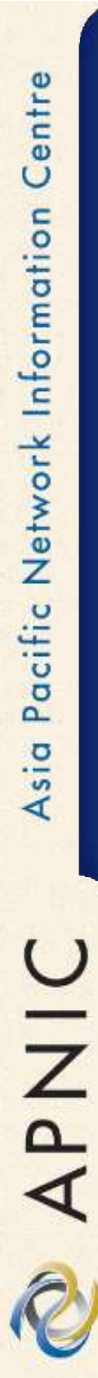

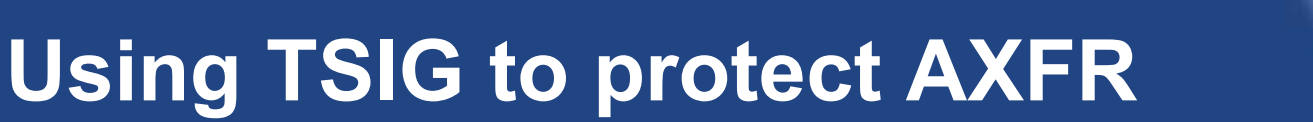

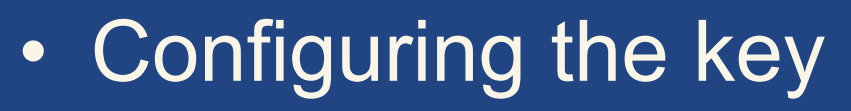

- in named.conf file, same syntax as for rndc
- key { algorithm ...; secret ...;}
- Making use of the key
	- in named.conf file
	- $-$  server  $x \{ key ... \}$
	- where 'x' is an IP number of the other server

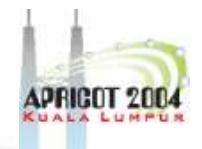

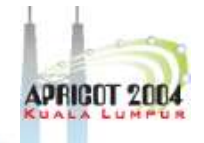

#### **Configuration Example – named.conf**

#### **Primary server 10.33.40.46**

**key ns1-ns2.pcx. net{ algorithm hmac-md5;**

**secret "APlaceToBe";**

```
};
server 10.33.50.35 {
```
allow-transfer {

```
};
zone "my.zone.test." {
        type master;
       file...;
```
key  $ns1-ns2..px.net$ ;

#### **Secondary server 10.33.50.35**

```
keys {ns1-ns2.pcx.net;};
 keys {ns1-ns2.pcx.net;};
                         key ns1-ns2.pcx.net {
                                 algorithm hmac-md5;
                                 secret "APlaceToBe";
                         };
                         server 10.33.40.46 {
                         };
                         zone "my.zone.test." {
                                type slave;
                                 file...;
                                masters {10.33.40.46;};
                                allow-transfer {
                                key ns1-ns2.pcx.net;};
```
};

 $\bigcup$ 

**DAPNI** 

You can save this in a file and refer to it in the named.conf using 'include' statement: **include "/var/named/master/tsig-key-ns1-ns2";**

};

## **TIME!!!**

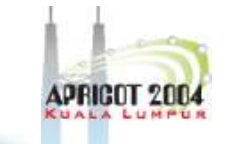

- TSIG is time sensitive to stop replays
	- Message protection expires in 5 minutes
	- Make sure time is synchronized
	- For testing, set the time
	- In operations, (secure) NTP is needed

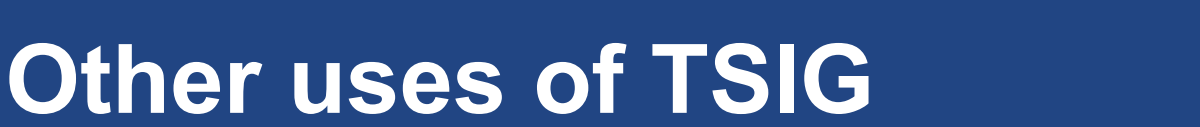

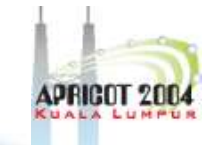

- TSIG was designed for other purposes as well
	- Protecting sensitive stub resolvers
		- This has proven hard to accomplish
	- Dynamic Update
		- Discussed later, securing this relies on TSIG

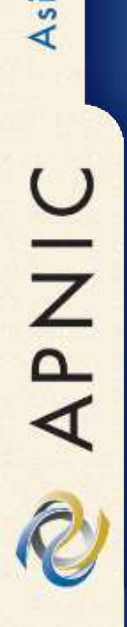

#### **Questions ?**

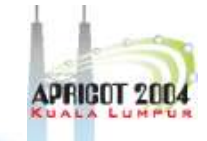